## 1. Ancien process de travail cas TR : traitement des paiements.

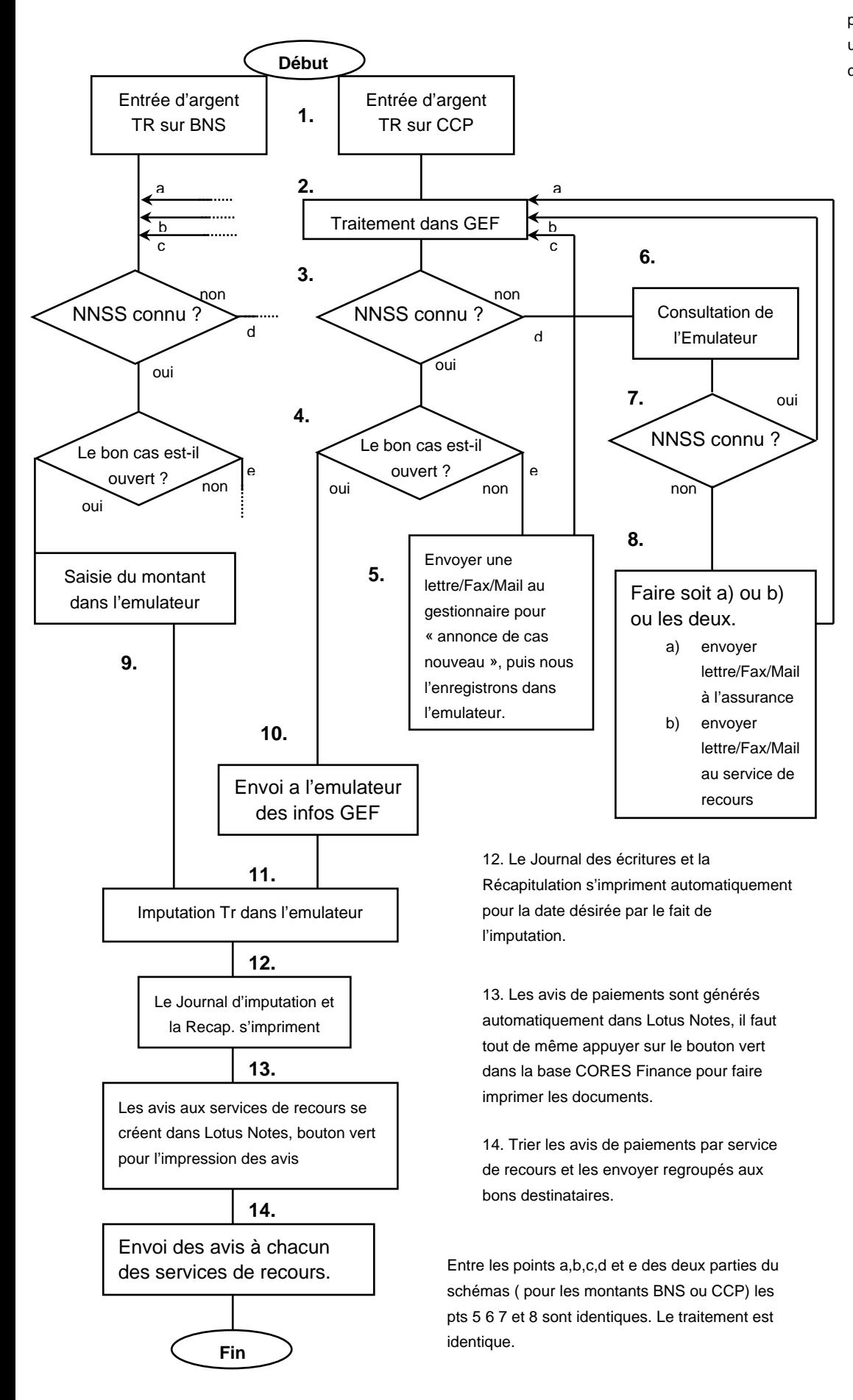

1. Une entrée d'argent, déterminée comme provenant d'une action récursoire, arrive sur un de nos comptes postaux ou sur le compte à la banque national suisse.

2. GEF traite l'information et parfois détermine automatiquement le numéro NNSS, sinon le mettre dans le système.

3. Le NNSS a-t-il été déterminé au point précédant, ou non ?

4. Le bon cas est-il ouvert dans l'emulateur ? Si oui on peut continuer le processus. Si non GEF va bloquer lors de l'importation des données dans l'emulateur donc il faut contrôler que le cas est ouvert.

5. Envoyer une demande à l'adresse du gestionnaire pour qu'il nous envoie le formulaire d'ouverture du cas.

6. Consulter l'emulateur pour voir si on trouve le cas par nom ou par numéro de regress.

7. Le NNSS a-t-il été déterminé au point précédant, ou non ?

8. D'après les informations disponibles, demander au gestionnaire de donner le NNSS, ou bien d'annoncer l'ouverture de cas. Si on ne sait même pas pour quelle service de recours l'argent est venu, alors d'abord écrire à l'assurance puis faire les même démarches.

9. Saisie d'une pièce dans l'emulateur. Montant sur bon NNSS

10. Download de GEF et UPload dans l'emulateur des données déjà traitées.

11. Imputation (bloquage) des écritures pour une journée. Les mouvements ne peuvent plus être modifiés.